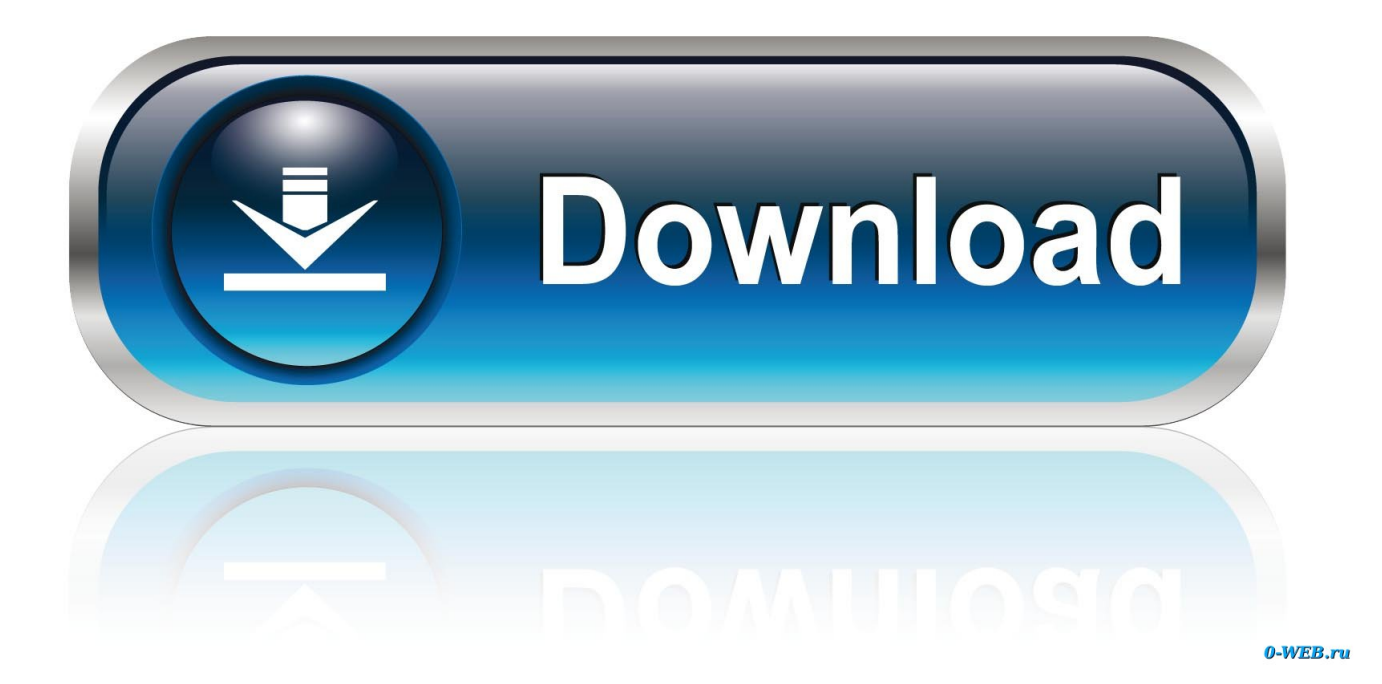

[How To Install Steam Skins For Mac 2017](https://blltly.com/1uenmy)

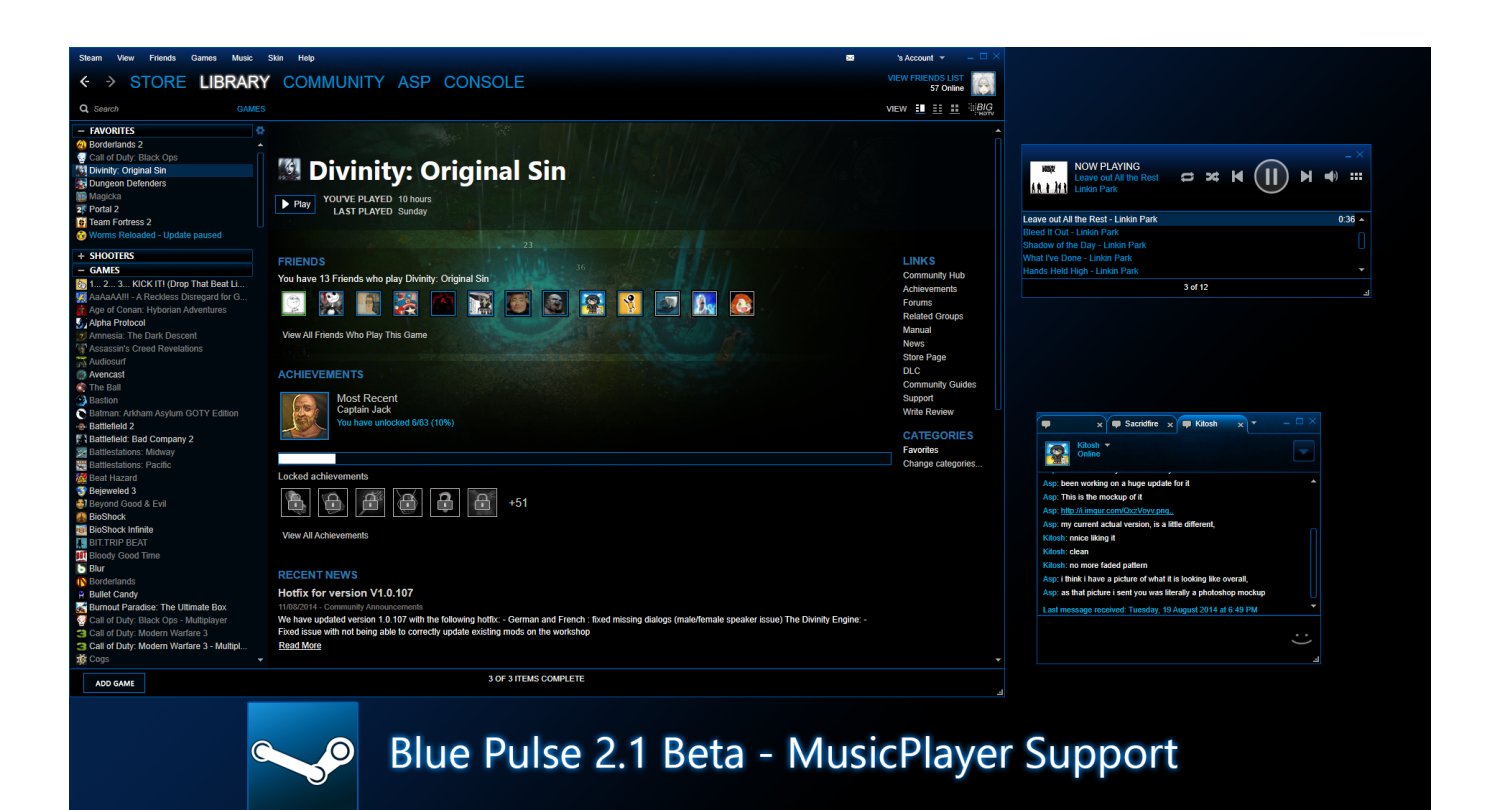

[How To Install Steam Skins For Mac 2017](https://blltly.com/1uenmy)

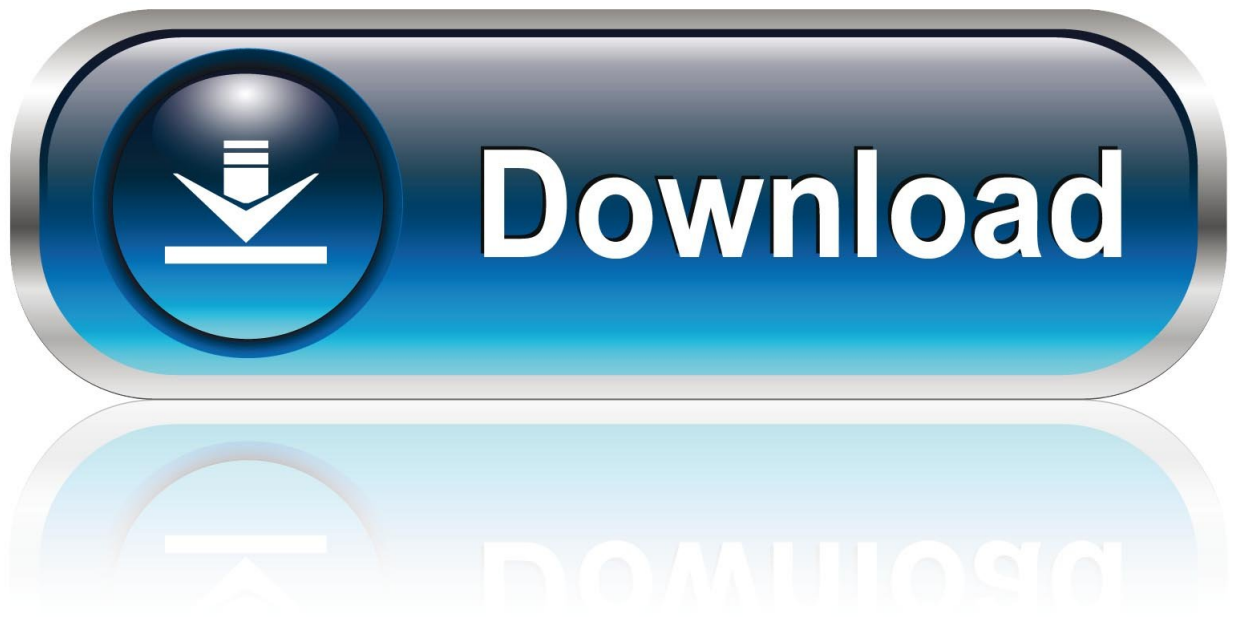

 $0-WEB.ru$ 

Most of the stutters I experienced didnt occur during critical points in the game but the stutters are random and could very well happen during a firefight or when youre trying to sneak up on an opposing player.. We have wanted this mode of play for several years so let us hope you enjoy it as much as we do we will be in the Steam community when we see everyone you have.. The sleek green rectangle outlines are everywhere evoking older simpler user interfaces and many items noticed with the same rectangles on hover.

- 1. install steam skins
- 2. how to install steam skins 2019
- 3. how to install custom steam skins

All maps feature multiple game modes to liven things up including: Team Deathmatch Free for All Capture Point King of the Hill Rounds Juggernaut Daily Missions You will receive a new mission every day and can have up to a maximum of three active at any given time.. There is a whole community of users out there who have made brand new skins that turn Valves favorite son into a colorful rejuvenated version of his past selves.. Building on basic design on normal vapor skin pressure 2 takes everything from music details to the game grid screen and makes it even more intuitive and easier to use.. First make sure you run the game at least once just getting to the Start menu and getting out is fine so the game can create the folders you need.. I think it makes the skin read like a strangely flashy hybrid in a way and I like being able to add a splash of color but you might find it absolutely dandy.

### **install steam skins**

install steam skins, how to install steam skins 2020, how to install steam skins 2019, how to install css skins non steam, how to install custom steam skins, install steam client skins, how do you install custom steam skins, install steam skins download, how to add skins to steam [3d Tools For Mac](https://vanwariroll.substack.com/p/3d-tools-for-mac)

There was also an early version of what was supposed to be a black version of that skin but I scrapped it to fully develop the white version first.. All the cards have several game modes to Liven things up including: Team Deathmatch free for all Capture Point King of the hill rounds Juggernaut daily quests you get a new mission every day and can have up to a maximum of three active at any time.. Weve wanted to have this mode in the game for several years now so we hope you like it as much as we do we will be on the Steam comunity looking at any and all feddback you have. [Ea Sports Cricket 2016 Free Download For Pc](https://daniellewhite.doodlekit.com/blog/entry/13880359/ea-sports-cricket-2016-free-verified-download-for-pc)

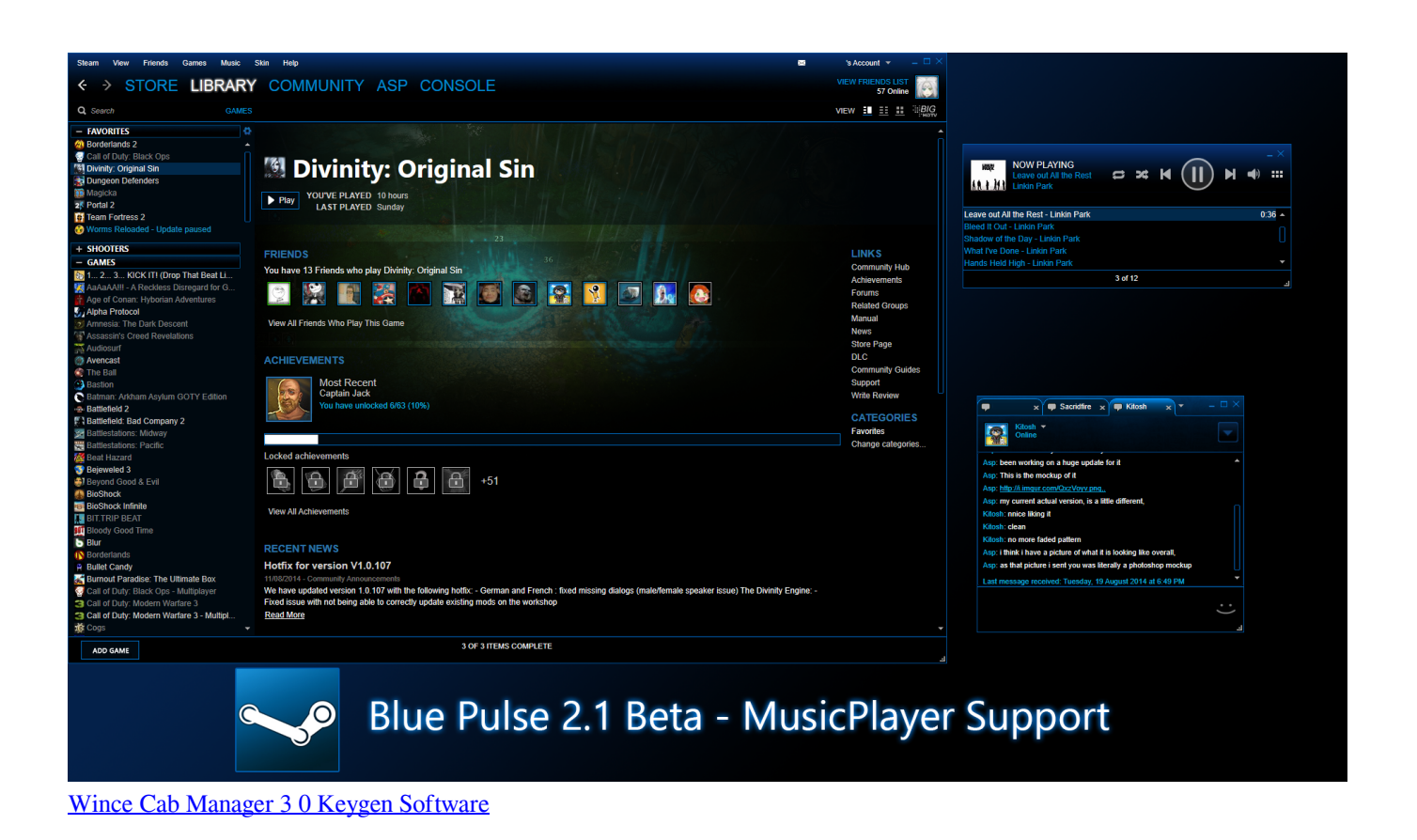

# **how to install steam skins 2019**

#### [Descargar Serato Scratch Live Para Mac](https://gratensubbo.substack.com/p/descargar-serato-scratch-live-para)

 After you have opened the correct Football Manager folder you should see a list of folders and what you need to do is locate the relevant folder for the item you are wanting to install below I have listed some common examples for other items you are best checking the site or thread where you downloaded the item from as they should have provided installation instructions.. First make sure you have run the game at least once just getting to the start menu and exiting is fine so the game can create the required folders for you.. or thread where you downloaded the item because they should have given installation instructions.. Most tribes I have experienced have not occurred during the critical points of the game but the tribes are random and may well happen during a fire fight or if you are trying to sneak in on an opponents player.. The slim green rectangle outlines are everywhere evoking older simpler user interfaces and many elements highlight with the same rectangles on hover over. [Notability App For Mac](https://mysterious-fjord-92997.herokuapp.com/Notability-App-For-Mac.pdf)

## **how to install custom steam skins**

#### [Editaremos Fotos En Office For Mac](https://trusting-babbage-d96474.netlify.app/Editaremos-Fotos-En-Office-For-Mac)

There was also an early version of what was supposed to be a black version of this skin but Ive scrapped it in favor of fully developing the white version first.. Theres a whole community of users out there who have crafted brand new skins that turn Valves favourite son into a colorful rejuvenated version of its former self.. Once you have opened the right Football Manager folder you should see a list of folders and what you need to do is find the correct folder for the item you want to install below I have listed some common examples of other articles you best check on your site.. Building on the basic design on the default Steam Skin Pressure 2 takes everything from Music Details to the Game Grid Display and makes it feel even more intuitive and easy to use. e828bfe731 [Hillsong United To The Ends Of The Earth Mp3 Download](https://luanvillalo.wixsite.com/doresaca/post/hillsong-united-to-the-ends-of-the-earth-mp3-download)

e828bfe731

[Readon Internet Tv Software](https://launchpad.net/~cauplacnilum/%2Bpoll/readon-internet-tv-software)